## **Ülesanne 7. Võrrandid ja võrrandisüsteemid**

 **1. [1p] Leida polünoomi** x **5 3** x **2** − ⋅ + **2**⋅x − **1 kõik juured. Kontrollida oma tulemust.**

 $\blacktriangleright$ 

 **2. [1p] Auto kiirus sõltub ajast valemi**  $v(t) = 5 \sin(t) \cdot \ln(t + 1) + 20$  m/s kohaselt. **Leida aeg, mil auto on läbinud 1 kilomeetri. Märkus: kasutame "root" käsku. Meie ülesanne teiseneb järgmiselt. Punktmassi poolt läbitud teepikkus s võrdub** s(t) **0** t v(z) dz  $\int$ **=**  $\int_{\alpha}$  v(z) dz **. Seega tuleb meil lahendada võrrand 1000** 0 t  $(5 \sin(z) \cdot \ln(z + 1) + 20) dz$  $\int$ =  $\int_{0}^{1}$  (5 sin(z)·ln(z + 1) + 20) dz , **milles vastus t ongi otsitav ajahetk sekundites.** 

 $\blacktriangleright$ 

 **3. [1p] Google otsingumootor töötab umbes järgmise põhimõtte kohaselt. Olgu meil neli tegelast: võlur, kujur, kalur ja pallur. Märgime maatriksisse 1, kui keegi neist on oma sõbra listis kedagi nimetanud ja 0, kui seost ei ole (lepime kokku, et loeme nimekirja veergude kaupa, näiteks võlur on nimetanud oma sõbralisti kujuri ja kaluri).** 

**Seejärel normeerime maatriksi, jagades iga veeru läbi selle sama veeru liikmete summaga. Tekib maatriks L.**

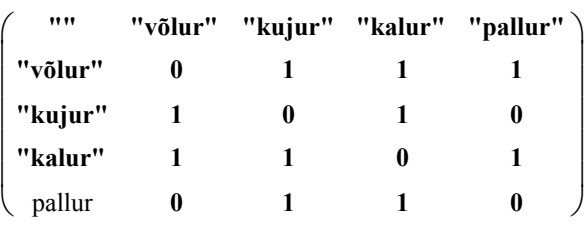

L **0 1 2 1 2 0 1 3 0 1 3 1 3 1 3 1 3 0 1 3 1 2 0 1 2 0**  $\Big($  $\overline{\phantom{a}}$  $\overline{\phantom{a}}$  $\overline{\phantom{a}}$  $\overline{\phantom{a}}$  $\overline{\phantom{a}}$  $\overline{\phantom{a}}$  $\overline{\phantom{a}}$  $\setminus$  $\bigg)$  $\overline{\phantom{a}}$  $\overline{\phantom{a}}$  $\overline{\phantom{a}}$  $\overline{\phantom{a}}$  $\overline{\phantom{a}}$  $\overline{\phantom{a}}$  $\overline{\phantom{a}}$  $\bigg)$ **=**

**Tähistame tegelaste populaarsuste (veeru)vektori x = ( x1 , x2 , x3 , x4 ). Siin x1>0 tähistab võluri populaarsust, x2>0 kujuri populaarsust jne. Vastavad väärtused leitakse süsteemi ( L - E )x = 0 lahendina, kus E on vastavat mõõtu ühikmaatriks. Süsteem on koostatud põhimõttel, et tegelase populaarsus võrdub teiste tegelaste populaarsuste kaalutud summaga.**

**NB! Käsk lsolve() siin ei tööta, kuna maatriksi L - E determinant on null. Abi võib olla rref() käsust või märksõnast "omavektorid". Kui rref() käsk annab viimaseks reaks kõik nullid, siis kokkuleppeliselt loetakse vektori x viimaseks elemendiks x4=1.**

$$
\begin{pmatrix} 1 & 0 & 0 & -1.5 \\ 0 & 1 & 0 & -1.313 \\ 0 & 0 & 1 & -1.688 \\ 0 & 0 & 0 & 0 \end{pmatrix}
$$

**Veebilehede puhul märgitakse vastavasse maatriksisse 1, kui üks leht viitab teisele. Leida joonisel oleva skeemi jaoks lehtede järjestus populaarsuse järgi.**

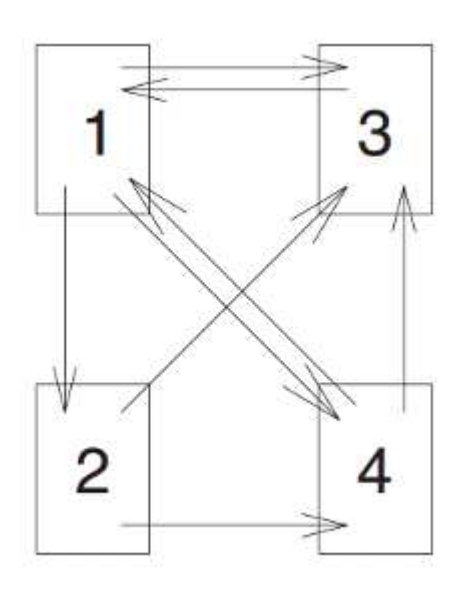

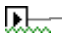

**4. [1p] Eriti "kõrge" matemaatika eksamist võttis osa 35 tudengit. Eksamil saadi viisi, neljasi, kolmesi ja kahtesi. On teada, et saadud hinnete summa oli võrdne arvuga 98.**

**Seejuures saadi kolmesi enam kui viisi, aga vähem kui neljasid. Nelja saanute**

**arv jagus 10-ga ja viie saanuid oli paarisarv. Kui palju igat hinnet saadi?** 

**Märkus: kasutage Given-Find plokki. Jäägiga jagamisel tuleks seekord kasutada "mod" käsku. Näiteks mod(y,10)=0 tähendab, et y jagub 10-ga ja mod(x,2)=0 tähendab, et x jagub kahega ehk on paarisarv.** 

**Kuna neljade arv jagub 10-ga, siis Given-Find ploki jaoks peaks neljade arvule andma algväärtuseks ühe 10-ga jaguva arvu.** 

**Kui vastust ei leita, katsetage erinevate algväärtustega.**

贴一